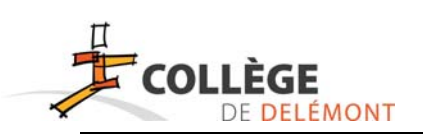

## **Connexion WebUntis : Perte du mot de passe**

Sur n'importe quel site internet, il est indispensable d'anticiper la perte d'un mot de passe. Ceci est également important sur Webuntis.

Voici la procédure à entreprendre immédiatement sur Webuntis :

## *Renseigner une adresse courriel de secours.*

Une fois connecté dans ta session, clique sur « Profil » en haut à droite.

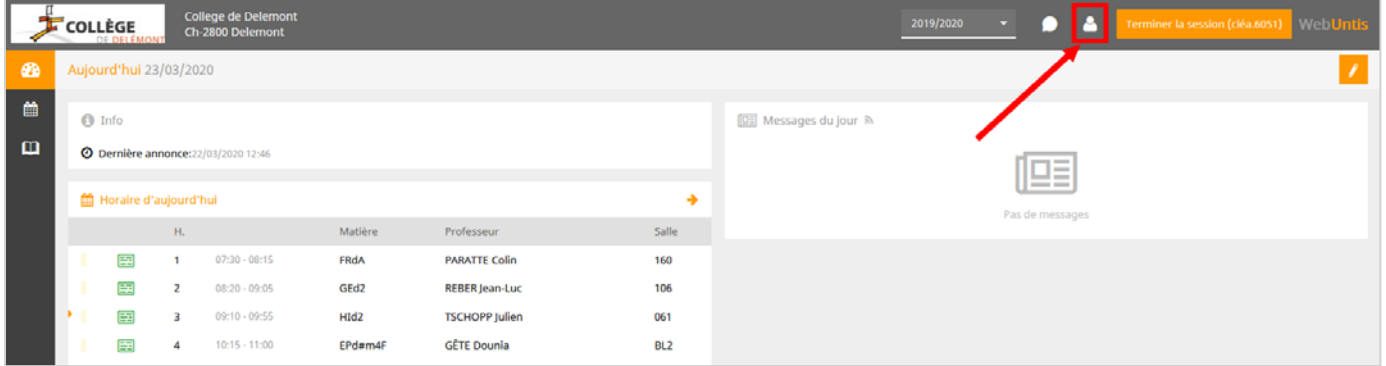

L'adresse courriel mentionné recevra une notification quant à la procédure à suivre pour récupérer le mot de passe. Tu peux laisser l'adresse de tes parents ou mettre une autre adresse courriel (privée de tes parents ou de toi-même).

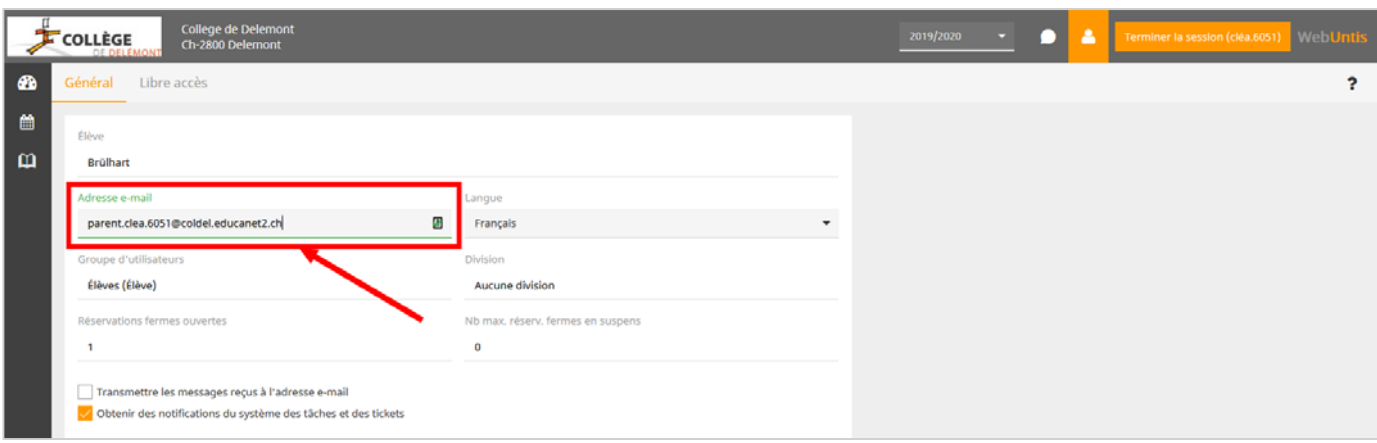